# **Botanick Documentation**

*Release 0.1.0*

**Adrien VIDOT**

**Jun 09, 2021**

#### **Contents**

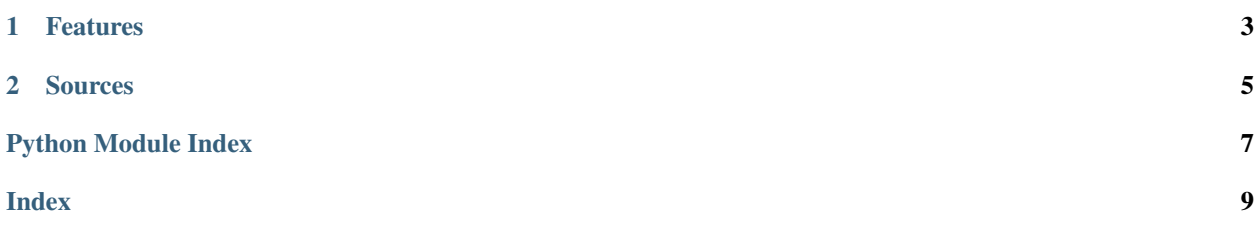

## CHAPTER 1

#### Features

- <span id="page-6-0"></span>• Search email address for a specified domain
- Reachable by RESTFUL webservice call
- Reachable by email communication
- Reachable by hubot integration (slack, gitlab, etc. . . )

### CHAPTER 2

#### **Sources**

```
class Botanick.EngineThread(domain, engine)
```
Thread used to call EmailHarvester for a specific engine (google, github, bing, etc. . . ).

**run**()

Run function for this thread

#### Botanick.**callEmailHarvester**(*domain*, *engine*)

Call EmailHarvester module. Arguments:

domain – the domain name (e.g. gmail.com) engine – the engine name (e.g. google, github, bing,  $etc. . .$ 

Botanick.**extractFileContent**(*filename*) Extract the EmailHarvester results into the result file. Arguments:

filename – the result file

filename – the result file

Botanick.**generateOutput**(*emails*)

```
Botanick.generatedFiles()
```

```
Botanick.generatedXMLFiles()
```

```
Botanick.getResults()
     Return all emails found by EmailHarvester.
```
Botanick.**search**(*domain*)

Search emails for a specific domain name. Arguments:

domain – the domain name

Python Module Index

<span id="page-10-0"></span>b

Botanick, [5](#page-8-0)

#### Index

#### <span id="page-12-0"></span>B

Botanick (*module*), [5](#page-8-1)

### C

callEmailHarvester() (*in module Botanick*), [5](#page-8-1)

#### E

EngineThread (*class in Botanick*), [5](#page-8-1) extractFileContent() (*in module Botanick*), [5](#page-8-1)

### G

```
generatedFiles() (in module Botanick), 5
generatedXMLFiles() (in module Botanick), 5
generateOutput() (in module Botanick), 5
getResults() (in module Botanick), 5
```
#### R

run() (*Botanick.EngineThread method*), [5](#page-8-1)

#### S

search() (*in module Botanick*), [5](#page-8-1)